## УДК 630\* 164

## О. А. Атрощенко, профессор; А. А. Пушкин, ассистент; К. Н. Бусел, магистрант

## **ИСПОЛЬЗОВАНИЕ СРЕДСТВ ГЛОБАЛЬНОГО СПУТНИКОВОГО ПОЗИЦИОНИРОВАНИЯ ДЛЯ АКТУАЛИЗАЦИИ КАРТОГРАФИЧЕСКОЙ БАЗЫ ДАННЫХ ГИС «ЛЕСНЫЕ РЕСУРСЫ»**

The description of developed technology for the automated insertion current changes at the forest fund in digital maps GIS "Forest resources" with using global position system is considered in this article. The procedure of work and algorithms exception of separate operations are presented in this work.

Utilization of the presented technology production engineering allows to reduce considerably labour content of process of actualization of digital forest maps in connection with conducting of concentrated cuttings and change of boundary lines of the areas, and also to increase efficiency of production of the map information.

Введение. В настоящее время большую популярность завоевывают технологии проведения съемок местности с использованием средств глобального спутникового позиционирования (GPS). Это позволяет упростить технологический процесс проведения съемки и снизить затраты на обработку полученных материалов.

Целью исследований явилась разработка технологии использования средств спутникового позиционирования для актуализации цифровых карт ГИС «Лесные ресурсы». Съемка границ лесных площадей с использованием системы глобального позиционирования заключается в использовании GPS- приемников, позволяющих определять координаты точек местности на основе системы спутников.

Необходимо отметить, что внесение текущих изменений в картографическую базу данных ГИС «Лесные ресурсы» с использованием системы глобального позиционирования предусматривает высокоточную и корректную привязку цифровых лесных карт к системе координат. Для территории Республики Беларусь привязка цифровых карт осуществляется к координатной системе СК-42.

Технологическая схема работ по привязке цифровых карт ГИС «Лесные ресурсы» к координатной системе показана на рис. 1.

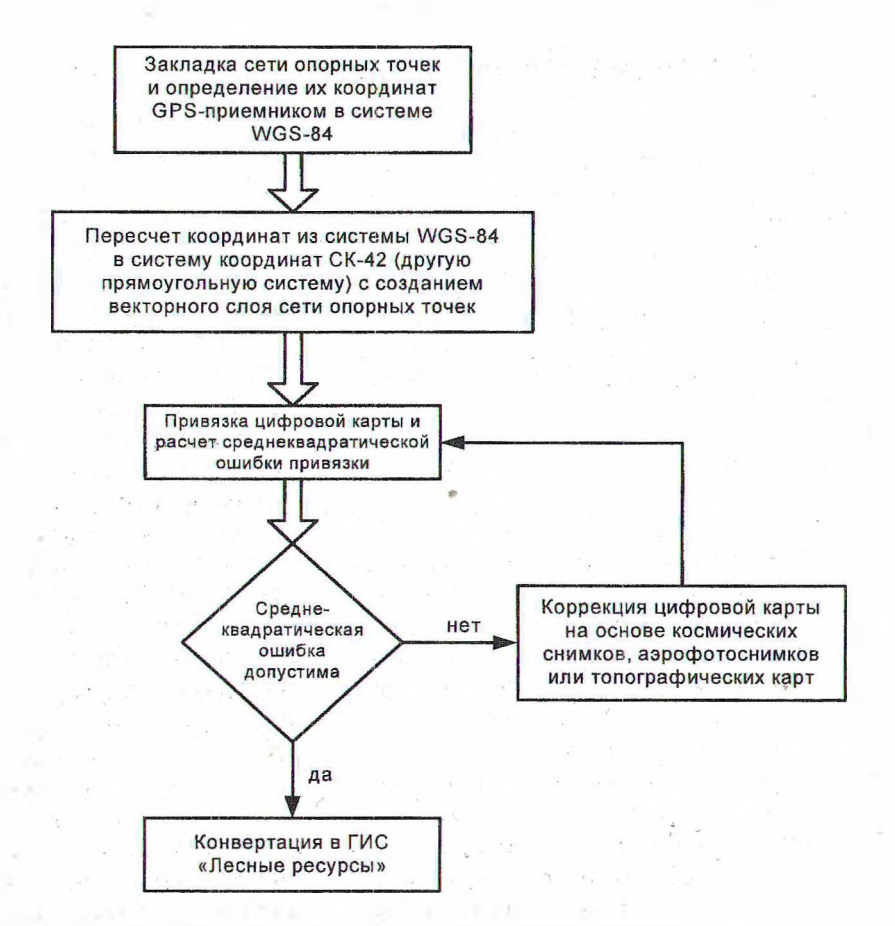

Рис. 1. Схема работ по привязке цифровых карт к системе координат

В общей методике проведения работ можно выделить следующие основные этапы:

1) привязка цифровых лесных карт ГИС «Лесные ресурсы» с проведением их коррекции (при необходимости) к координатной системе СК-42;

2) GPS-съемка необходимых объектов местности с сохранением полученных отсчетов координат в памяти GPS-приемника;

3) экспорт полученных координат из памяти GPS-приемника в обменный текстовый файл;

4) загрузка полученного файла координат в ГИС «Лесные ресурсы» с автоматическим построением полигональных объектов на цифровой лесной карте.

Привязка цифровых карт к системе координат осуществляется с использованием сети опорных точек на базе автоматизированной системы лесного картографирования [1].

Закладка сети опорных точек осуществляется при помощи GPS-приемника равномерно по всей территории объекта привязки (леса лесхоза). При этом в качестве данных точек используются четко идентифицируемые на местности и на карте точки. Чаще всего это пересечение квартальных просек, дорог и квартальных просек, характерные точки контуров лесных массивов и др. Необходимо отметить, что определение координат опорных точек выполняется GPS-приемником в географической системе координат WGS-84. Поэтому в последующем выполняется их пересчет в прямоугольную систему координат (СК-42 или др.). На заключительном этапе с помощью ArcView GIS создается точечный векторный слой, к которому в последующем осуществляется привязка векторной карты.

Привязка векторной карты основана на технологии трансформации векторного изображения, т. е. пересчета всех координат векторных объектов из одной системы в другую, используя полиноминальное преобразование [3]:

$$
u = a_1 + a_2x + a_3y + a_4x^2 + a_6xy + \dots + a_my^n; \quad (1)
$$

$$
v = b_1 + b_2 x + b_3 y + b_4 x^2 + b_6 xy + \ldots + b_m y^n, \quad (2)
$$

где и и  $v$  - координаты вершин векторных объектов до их преобразования (в исходной координатной системе ГИС «Лесные ресурсы»); х и  $y$  - координаты вершин векторных объектов после их преобразования (в эталонной координатной системе);  $a_m$  и  $b_m$  - коэффициенты полиномов;  $n -$  степень полиномов.

Для нахождения коэффициентов полиномов и установления вида уравнений (1) и (2) используется ранее заложенная сеть опорных точек. Для этого каждой точке опорной сети должна быть установлена соответствующая ей точка на привязываемой цифровой карте.

Прежде чем произвести трансформирование всей карты, выполняется оценка точности полученных полиномиальных уравнений, найденных по опорным точкам. Для этого в уравнения с уже найденными коэффициентами подставляются координаты эталонных точек цифровой карты и вычисляются трансформируемые значения координат, которые в последующем сравниваются с координатами полученными при GPS-съемке. Полученные расхождения служат основой для вычисления среднеквадратической ошибки привязки для каждой точки в отдельности и карты в целом:

$$
D_k = \sqrt{(u'_k - u_k)^2 + (v'_k - v_k)^2};
$$
 (3)

$$
D = \sqrt{\frac{1}{N} \sum_{i=1}^{N} D_k^2},
$$
 (4)

где *Dk* - среднеквадратическая ошибка привязки точки;  $u'_k$ ,  $v'_k$  - значения координат, полученные путем GPS-съемки опорных точек;  $u_k$ ,  $v_k$  - значения координат, полученные расчетным путем по уравнениям (1) и (2);  $D$ среднеквадратическая ошибка привязки карты в целом; *N -* количество опорных точек.

Необходимо стремиться, чтобы величина среднеквадратической ошибки привязки карты была сопоставима с точностью используемого GPS-приемника.

При использовании цифровых карт лесов, полученных векторизацией лесоустроительных планшетов до 2003 г. (до внедрения технологии Formod), получить приемлемую величину ошибки практически невозможно из-за некорректного расположения картографических объектов относительно друг друга. В то же время подобные карты достаточно широко распространены и используются во многих лесхозах в ГИС «Лесные ресурсы». В этой связи данные карты должны быть подвергнуты дополнительной коррекции. Если же полученное значение среднеквадратической ошибки привязки удовлетворяет требованиям точности, карта может быть экспортирована в ГИС «Лесные ресурсы» для ее дальнейшего использования без предварительной коррекции.

Проводимая коррекция заключается в разрезании общей цифровой карты лесхоза на отдельные группы объектов. Полученные таким образом разрозненные массивы, каждый в отдельности, трансформируются на их изображения на космическом снимке, фотоплане или топографической основе. При этом для каждого такого массива в отдельности создается отдельная сеть опорных точек трансформации, определяются коэффициенты и вид уравнений трансформации, после чего выполняется непосредственно трансформация каждого векторного слоя в отдельности.

После проведения трансформации разрозненные картографические объекты вновь объединяются (сшиваются) в формат цифровой карты лесов лесхоза.

Точность выполняемой таким образом коррекции зависит от пространственного разрешения космических снимков или масштаба используемых топографических карт. Проведенные опытные работы показывают, что при использовании<br>синтезированных изображений космических синтезированных изображений космических снимков Landsat ETM<sup>+</sup> с пространственным разрешением 15 м, среднеквадратическая ошибка привязки отдельных массивов картографических объектов не превышает 18 м. В то же время средпеквадратические ошибки привязки некорректированных карт могут достигать очень существенных значений - до 120 м (Вилейский лесхоз).

После проведения коррекции полученная лесная карта заново привязывается к прямоугольной системе координат (СК-42) с уже значительно меньшей среднеквадратической ошибкой и сохраняется во внутреннем формате SHP (шейп-файл) векторной графики Arc View GIS.

Корректно привязанная карта конвертируется во внутренний формат векторной графики I ПС «Лесные ресурсы» (FMP) с сохранением созданной координатной системы. Необходимо отметить, что конвертация выполняется с обязательным сохранением системы координат и картографической проекции привязанных цифровых карт.

Для осуществления операций по актуализации карт с использованием GPS в ГИС «Лесные ресурсы» внесены соответствующие дополнения. В частности, предусмотрена возможность отображения и использования координатной системы, а также введены программные функции преобразований координат точек местности.

Следует отметить, что отсчеты координат, получаемые GPS-приемником, представлены в географической системе координат WGS-84, После определения координаты точки, это значение сохраняется в памяти GPS-приемника с присвоением каждой точке уникального имени. По имени точки можно идентифицировать картографический объект, к которому она относится, а также порядковый номер точки в данном объекте.

После проведения съемки полученные координаты должны быть переписаны из памяти GPS-приемника в обменный текстовый файл. Содержание данного файла стандартно для приемников Garmin и включает имя точки, время и дату съемки, полученные значения координат. Создание данного файла выполняется при помощи программы Map Source, которая входит в комплект поставки GPS-приемников фирмы Garmin. Для этого GPS-приемник через USB-порт подключается к компьютеру и при помощи программных функций Map Source создается данный файл.

Последующие операции по созданию картографических объектов выполняются непосредственно в ГИС «Лесные ресурсы». Для этого в программную оболочку загружается актуализируемая цифровая карта, а также созданный файл координат. Поскольку цифровые карты представлены в системе координат СК-42, а данные GPS-съемки - в WGS-84, возникает необходимость пересчета полученных спутниковых координат в координатную систему цифровой карты (СК-42). Для этого в ГИС «Лесные ресурсы» (Formap 2.2) добавлены соответствующие программные функции.

Алгоритм преобразования координат точек принят согласно ГОСТ РФ 51794-2001 «Системы координат. Методы преобразования координат определяемых точек» [3]. Кроме того, ГИС «Лесные ресурсы» имеет возможность выполнять преобразование в универсальную проекцию Меркатора, а также в систему координат СК-95 (для карт Российской Федерации), что расширяет возможности актуализации цифровых карт, представленных в различных системах координат. К тому же предусмотрена возможность ввода координат спутниковых точек вручную с клавиатуры (для небольших объектов). Пересчет координат выполняется автоматически с выводом результатов расчета в диалоговое окно для визуального контроля пользователем. На основании рассчитанных значений координат ГИС «Лесные ресурсы» осуществляет автоматическое построение картографических объектов с нанесением их на цифровую карту. Далее, с использованием стандартных программных функций ГИС полученные объекты могут быть отнесены к любому слою цифровой карты: лесосеки, таксационные выдела и др.

**Заключение.** Использование представленной технологии позволяет значительно снизить трудоемкость процесса актуализации цифровых лесных карт в связи с проведением сплошнолесосечных рубок и изменением границ площадей, а также повысить оперативность получения картографической информации.

## **Литература**

1. Атрощенко, О. А. Технология создания автоматизрованной системы лесного картографирования / О. А. Атрощенко, А. А. Пушкин // Труды БГТУ Сер. I, Лесн. хоз-во. - Минск, 2002. - Вып. 10. - С. 64-70.

2. Системы координат. Методы преобразования координат определяемых точек: ГОСТ Р51794- 2001. – Введ. 09.08.2001. – М., 2001. – 11 с.

3. Лурье, И. К. Теория и практика цифровой обработки изображений / И. К. Лурье, А. Г. Косите; под ред. А. М. Берлянта // Дистанционное зондирование и географические информационные системы. - М.: Науч. мир, 2003. - 168 с.